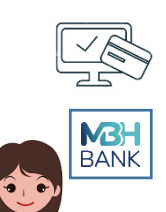

## **MBH Bank VPOS szolgáltatásának integrációs folyamata lépésről lépésre**

mellékletében megadott módon kérdezhet le.

**környezetben) biztosítja a bank**

kérelemben a kereskedői és terminál azonosítónak is szerepelnie kell.

2.

3.

4.

5.

6.

7.

1.

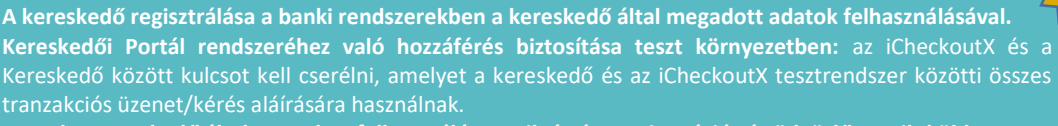

**A Bank által küldött regisztrációs levélben található linkre kattintva, a regisztrációt követően a felhasználó hozzáfér a banki rendszerben a tesztkulcshoz,** amelyet a felhasználó az Integrációs kézikönyv V.

**A Kereskedő kap továbbá egy üdvözlő levelet,** amely tartalmazza az integrációhoz szükséges dokumentáció elérhetőségét, valamint a kereskedői és terminál adatokat a tesztkörnyezetben, ugyanis a tranzakciós

**A Bank a Kereskedő által megadott felhasználó e-mail címére regisztrációs és üdvözlő emailt küld.**

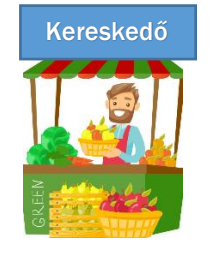

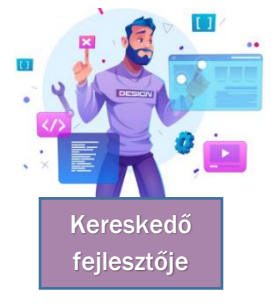

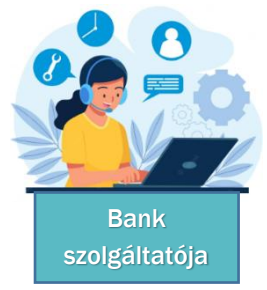

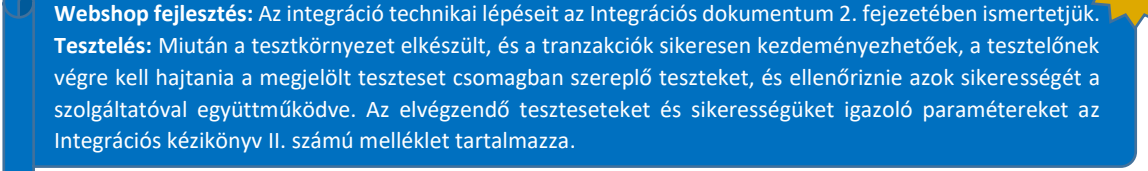

**Az összes releváns tesztesetet a bank szolgáltatója ellenőrzi,** és visszajelzést ad a kereskedőnek. Valamint az integráció során felmerülő technikai kérdések esetén segítséget nyújt a kereskedő fejlesztője számára (vpos.support@compuworx.hu)

**A kereskedői weboldal/webáruház ellenőrzését követően a bank hozzáférést biztosít a Kereskedő által megadott felhasználók részére a Kereskedői Portálban (éles környezet. Az éles induláshoz szükséges Biztonsági kulcsot és kereskedői/terminál adatokhoz való hozzáférést a Kereskedői Portálon (éles** 

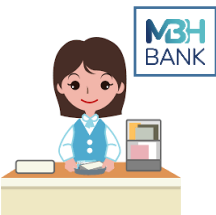

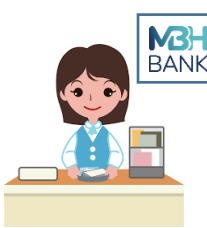

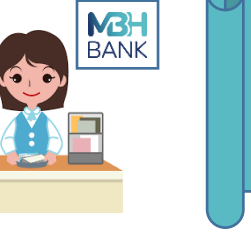

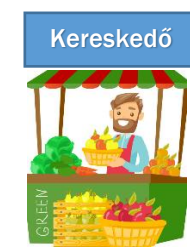

**A Bank által küldött regisztrációs levélben található linkre kattintva, a regisztrációt követően a felhasználó hozzáfér az éles Kereskedői portálhoz. Az éles induláshoz szükséges Biztonsági kulcsot és kereskedői/terminál adatokhoz való hozzáférést a Kereskedői Portálon (éles környezetben) biztosítja a bank. A Kereskedő a fejlesztőjének átadja az éles Biztonsági kulcsot és az éles kereskedői/terminál adatokat.**

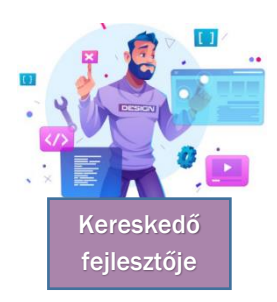

**A megkapott éles Biztonsági kulcs és az éles kereskedői/terminál adatok beépítése. Az éles induláshoz, az első sikeres tranzakciós kérelem befogadásának előfeltétele, hogy a tranzakciós kérelemben az éles környezetben érvényes biztonsági kulcs és kereskedői/terminál adatok szerepeljenek.**

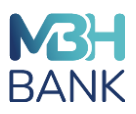